## **AstroGrism Minimum Viable Product**

This is a page to record decisions on what is in or out for a Minimum Viable Project.

## VOTING

Please provide your assessment of importance or difficulty of items on the MVP list. Steps for doing this:

- 1. Go to the MVP voting link provided in email or slack. Email [Harry Ferguson](https://outerspace.stsci.edu/display/~ferguson) for the link if you can't find it.
- 2. Watch the [video](https://outerspace.stsci.edu/download/attachments/70456642/mvp_instructions.mov?version=1&modificationDate=1589923936823&api=v2) or follow the steps below.
	- a. Duplicate the sheet entitled **ScoringTemplate**
		- b. Rename it to your name
		- c. Expand each category using the **+** sign on the lefthand side
		- d. Enter your ratings for **Importance** and **Difficulty** using the dropdown menus (stars for importance, gears for difficulty)
		- e. Blanks are interpreted as the lowest priority. Delete your entry if you wish to leave a blank.
		- f. That's it.

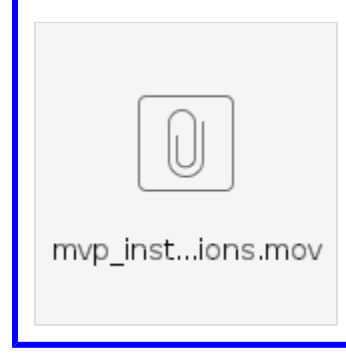

The purpose of a Minimum Viable Product should get a practical, extensible, maintainable, well-documented product into the hands of users as fast as possible. There is a delicate balance between what is too minimal to be particularly useful and what is too ambitious to be viable. As a worksheet we can begin to construct a table of features/capabilities and categorize them in terms of importance to the user and viability for an early release based largely on existing code and/or calibrations and/or reference files.

## MVP worksheet

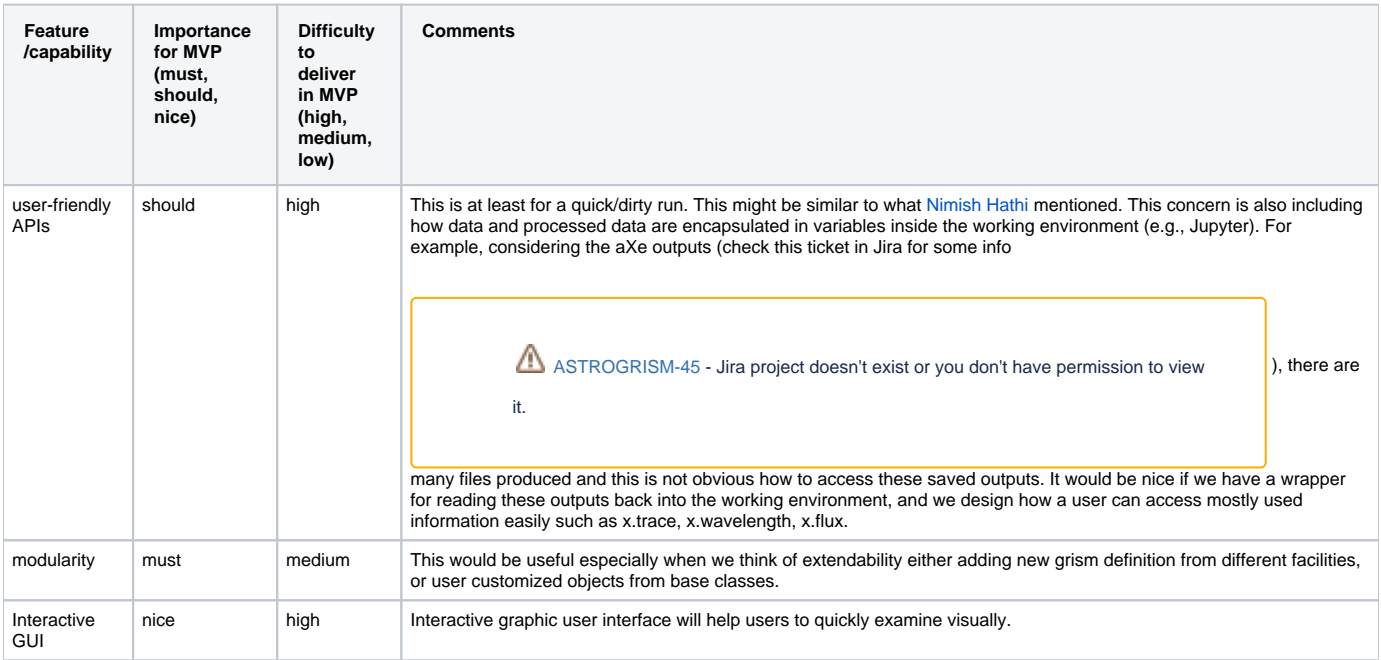

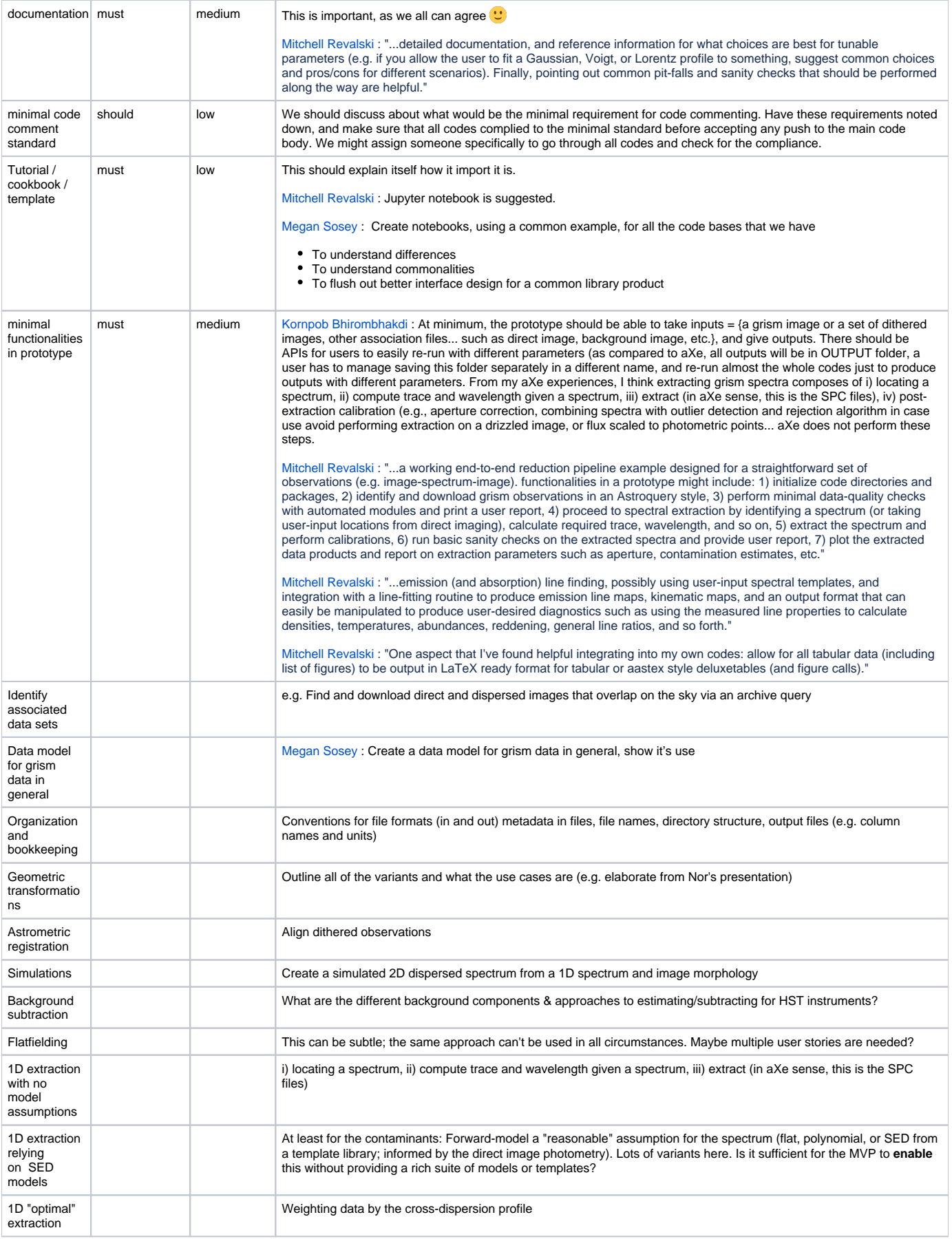

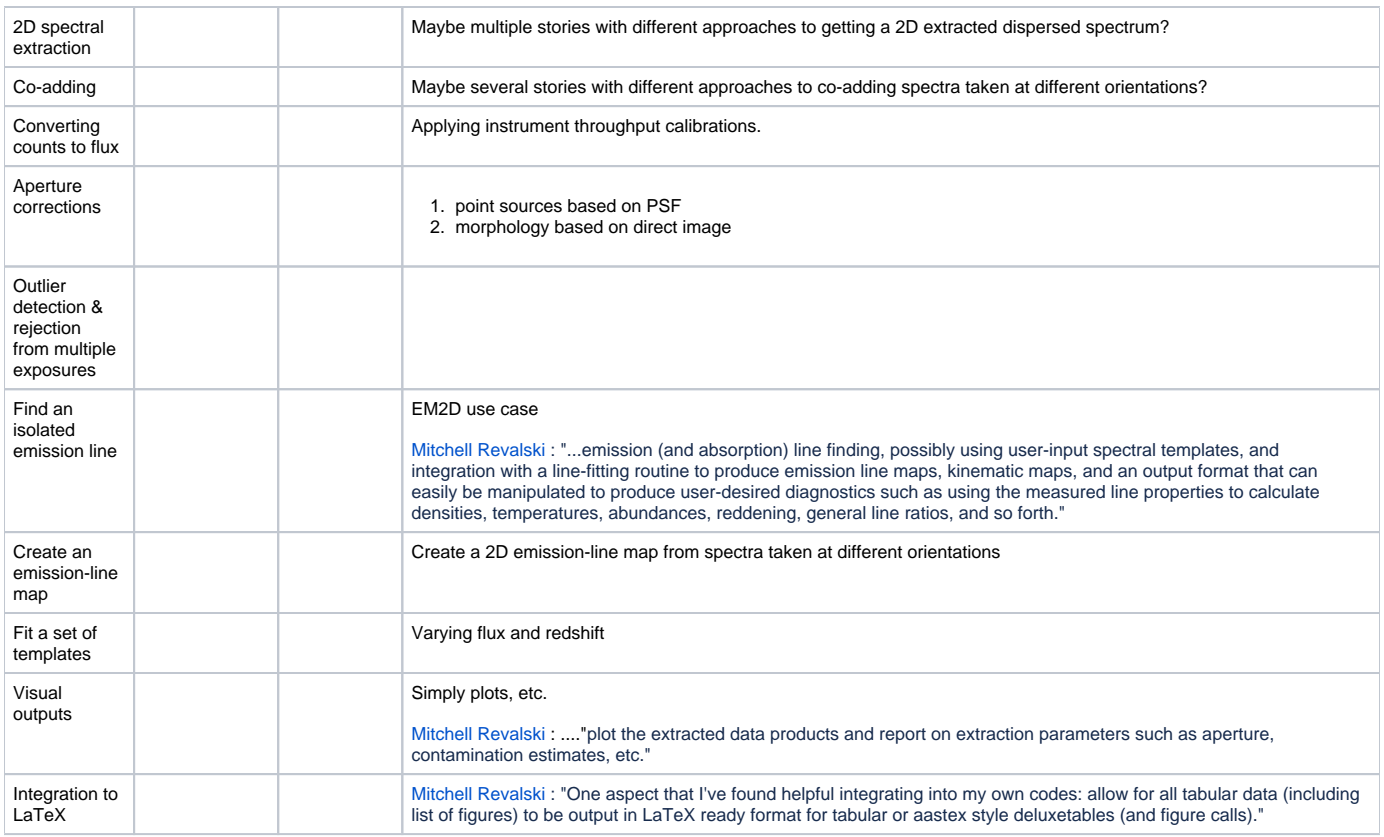

Mindmap (work in progress)

Email [Harry Ferguson](https://outerspace.stsci.edu/display/~ferguson) for editable link.

## Style & Standards

Coding and documentation will follow the [STScI style guide](https://github.com/spacetelescope/style-guides/blob/master/guides/python.md).